## $,$  tushu007.com

 $<<$   $>>$ 

 $<<\frac{1}{\sqrt{2}}$ 

- 13 ISBN 9787113084646
- 10 ISBN 7113084648

出版时间:2008-2

页数:344

字数:515000

extended by PDF and the PDF

http://www.tushu007.com

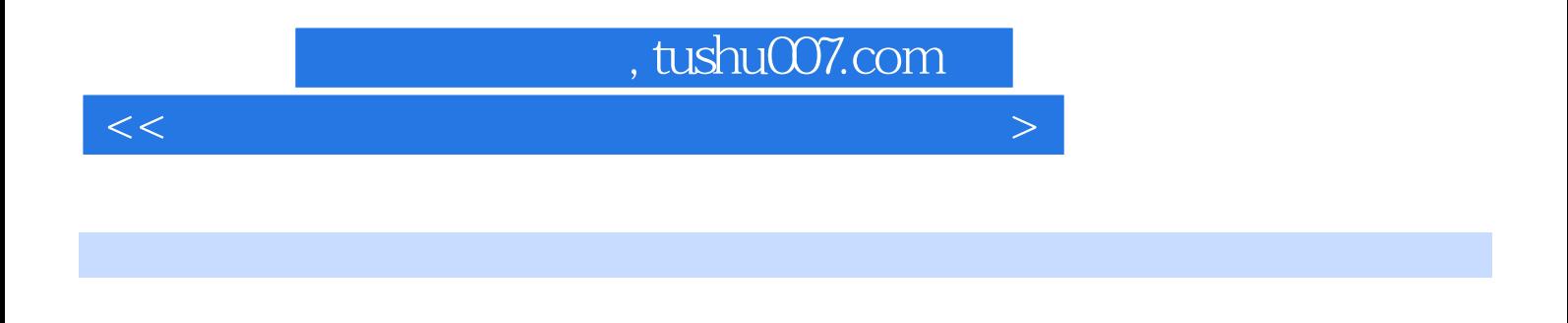

17 B10s CPu

## , tushu007.com

 $<<\frac{1}{\sqrt{2}}$ 

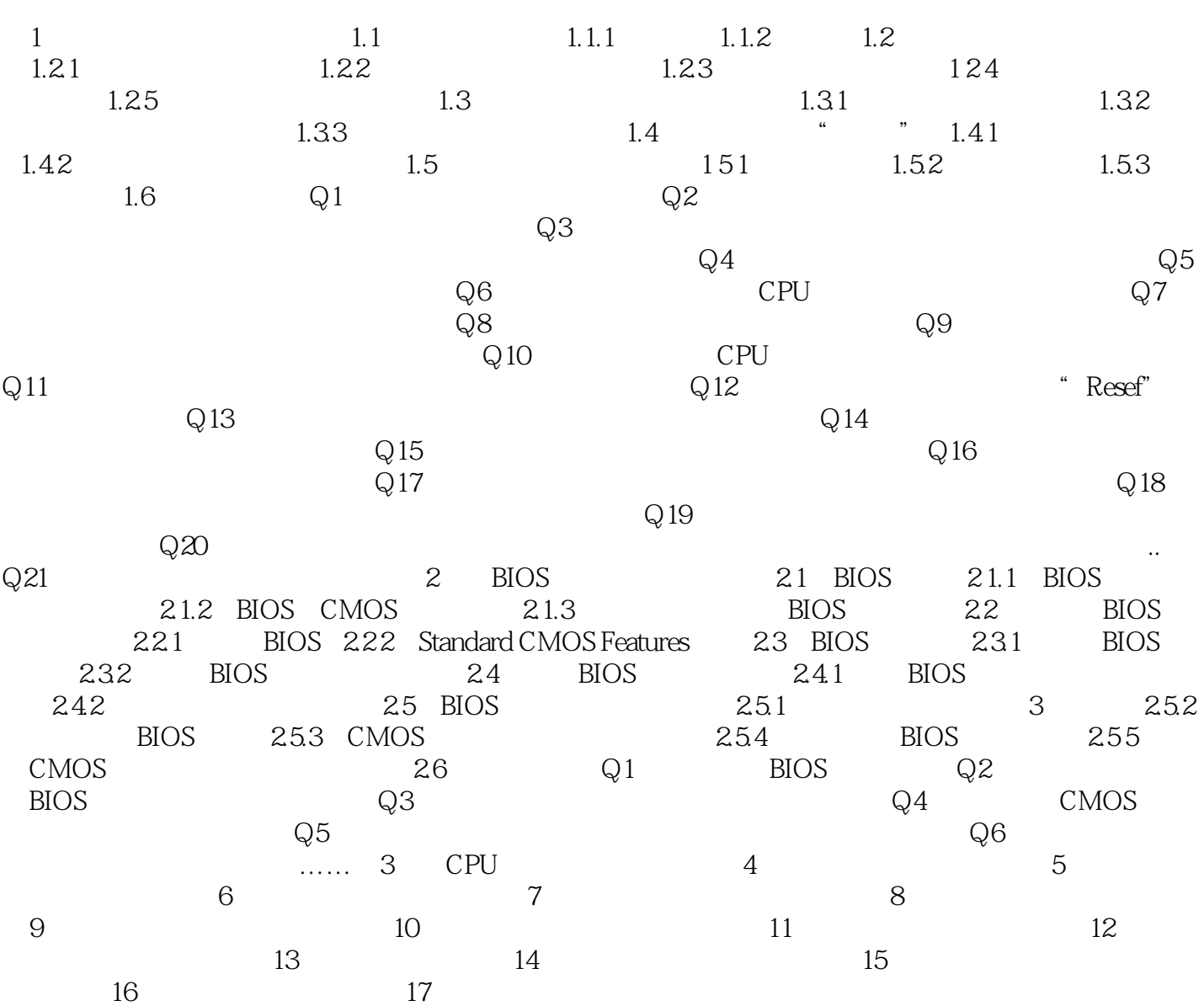

本站所提供下载的PDF图书仅提供预览和简介,请支持正版图书。

更多资源请访问:http://www.tushu007.com

 $<<\frac{1}{\sqrt{2}}$